#### Distributed Transactions

- Distributed Transactions
- Concurrency control and locks

**UMassAmherst** 

CS677: Distributed and Operating Systems

Lecture 16, page 1

#### **Transactions**

•Transactions provide higher level mechanism for *atomicity* of processing in distributed systems

– Have their origins in databases •Banking example: Three accounts A:\$100, B:\$200, C:\$300

– Client 1: transfer \$4 from A to B

– Client 2: transfer \$3 from C to B •Result can be inconsistent unless certain properties are imposed on the accesses

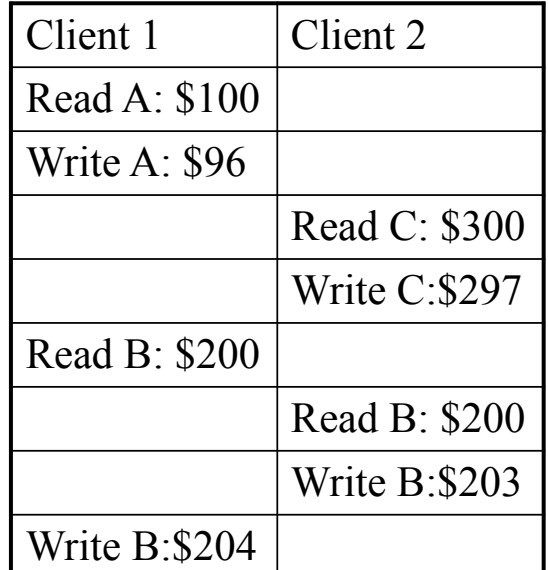

#### ACID Properties

•*Atomic:* all or nothing

•*Consistent*: transaction takes system from one consistent state to another

•*Isolated*: Immediate effects are not visible to other (serializable)

•*Durable:* Changes are permanent once transaction completes (commits)

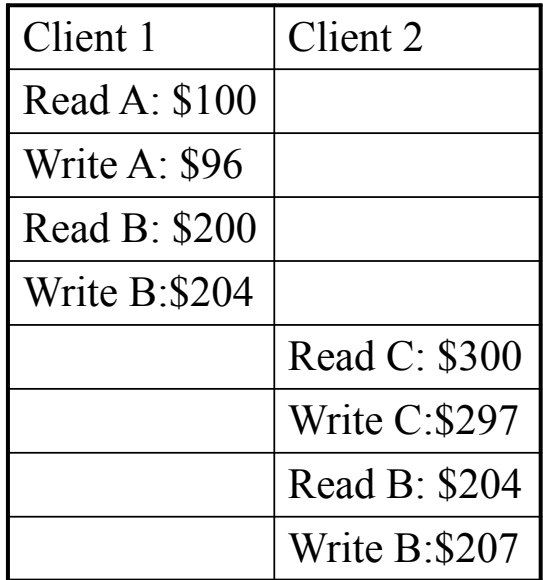

**UMassAmherst** 

CS677: Distributed and Operating Systems

Lecture 16, page 3

# Transaction Primitives

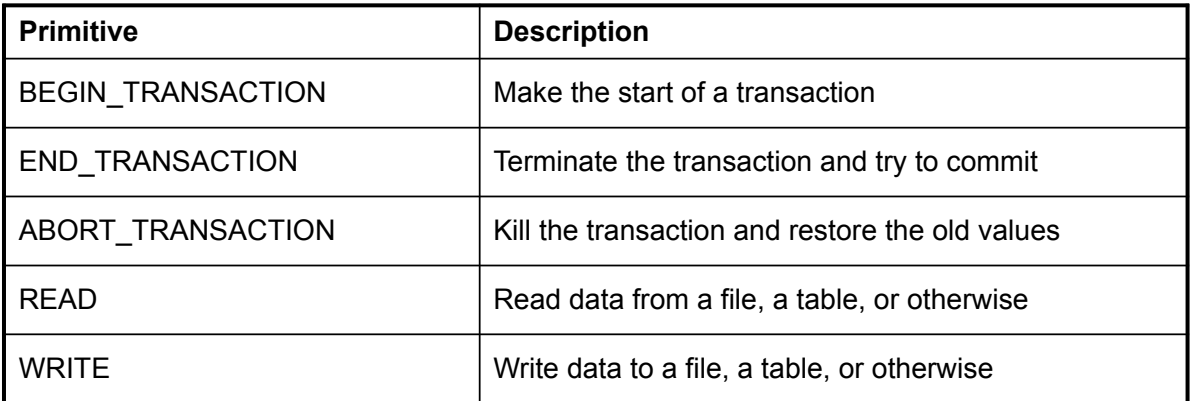

Example: airline reservation

Begin\_transaction

if(reserve(NY,Paris)==full) Abort\_transaction

if(reserve(Paris,Athens)==full)Abort\_transaction

if(reserve(Athens,Delhi)==full) Abort\_transaction

End\_transaction

# Distributed Transactions

a) A nested transaction

b) A distributed transaction

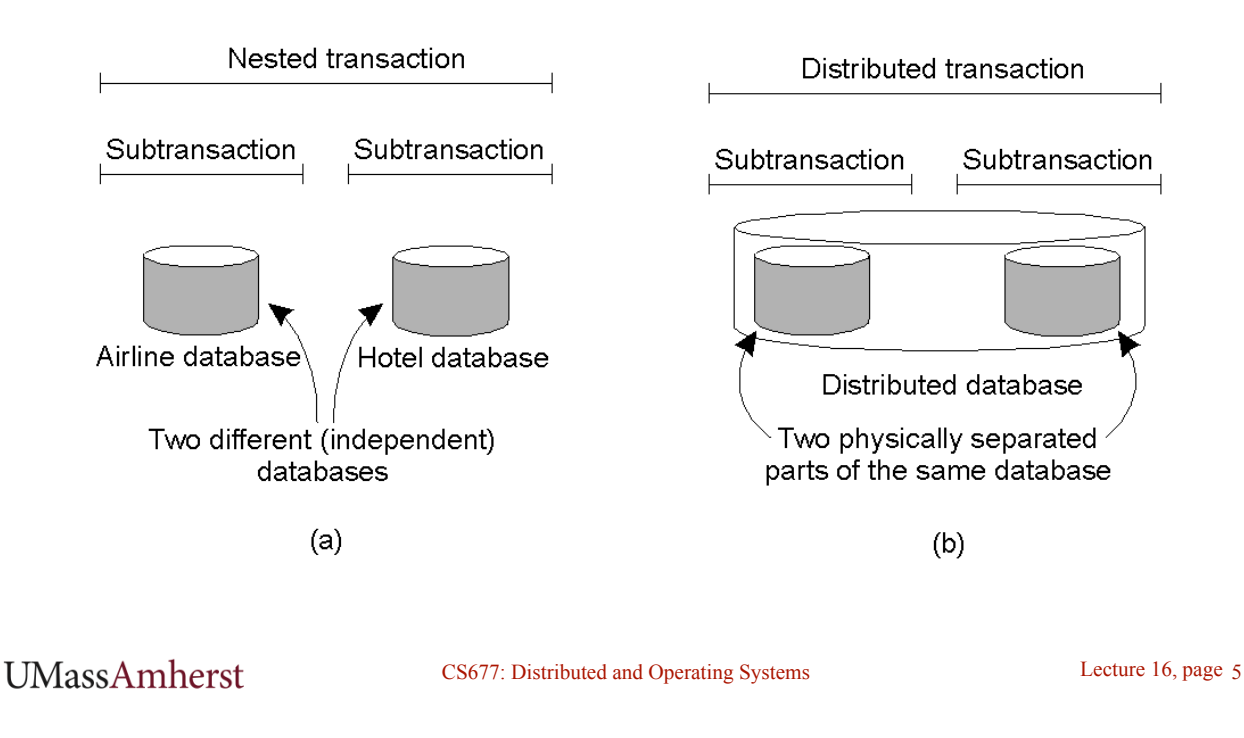

#### Implementation: Private Workspace

- Each transaction get copies of all files, objects
- Can optimize for reads by not making copies
- Can optimize for writes by copying only what is required
- Commit requires making local workspace global

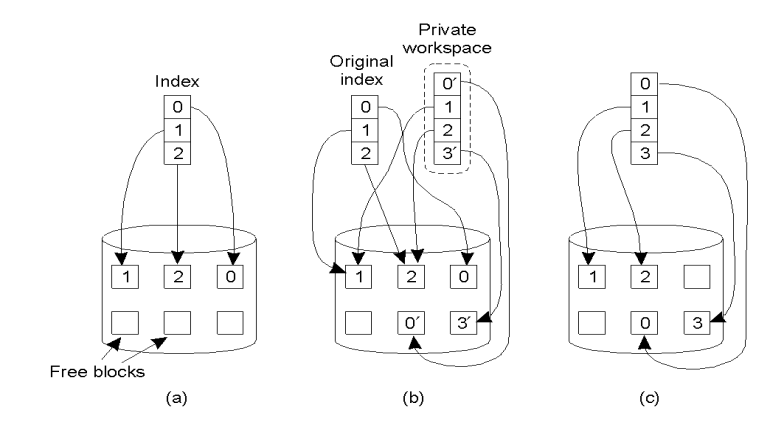

**UMassAmherst** 

CS677: Distributed and Operating Systems

# Option 2: Write-ahead Logs

- *In-place updates*: transaction makes changes *directly* to all files/objects
- *Write-ahead log:* prior to making change, transaction writes to log on *stable storage*
	- Transaction ID, block number, original value, new value
- Force logs on commit
- If abort, read log records and undo changes [*rollback*]
- Log can be used to rerun transaction after failure
- Both workspaces and logs work for distributed transactions
- Commit needs to be *atomic* [will return to this issue in later lecture]

**UMassAmherst** 

CS677: Distributed and Operating Systems

Lecture 16, page  $7$ 

# Writeahead Log Example

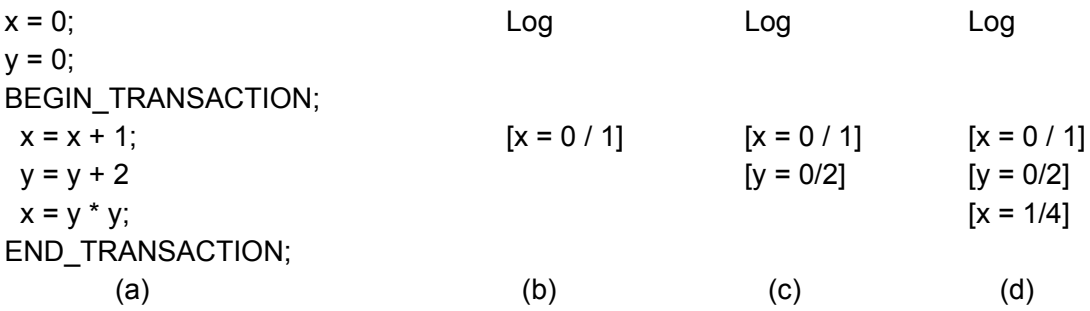

- a) A transaction
- $\cdot$  b) d) The log before each statement is executed

# Concurrency Control

- Goal: Allow several transactions to be executing simultaneously such that
	- Collection of manipulated data item is left in a consistent state
- Achieve consistency by ensuring data items are accessed in an specific order
	- Final result should be same as if each transaction ran sequentially
- Concurrency control can implemented in a *layered* fashion

**UMassAmherst** 

CS677: Distributed and Operating Systems

Lecture 16, page 9

#### Concurrency Control Implementation

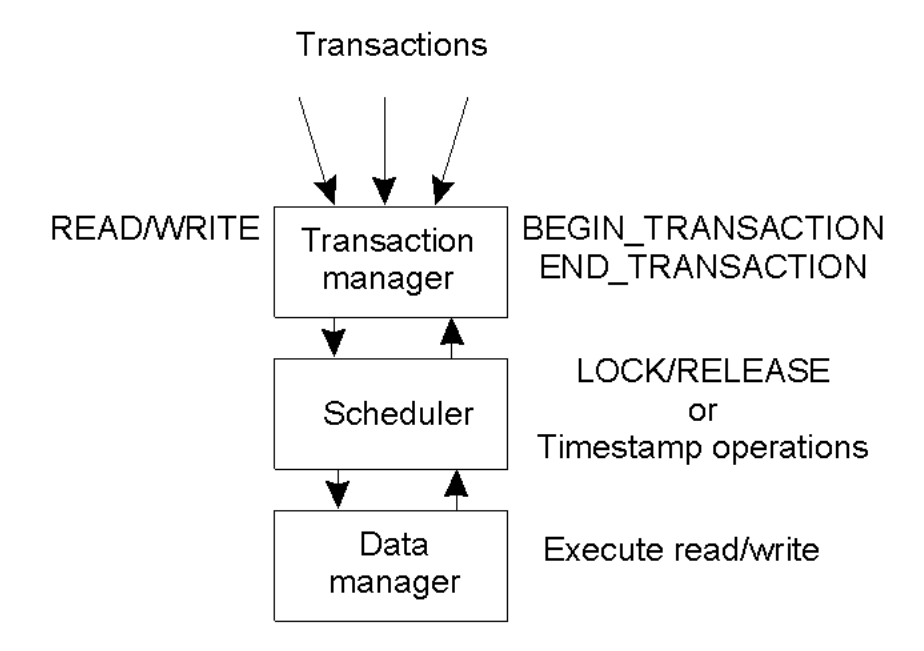

General organization of managers for handling transactions.

# Distributed Concurrency Control

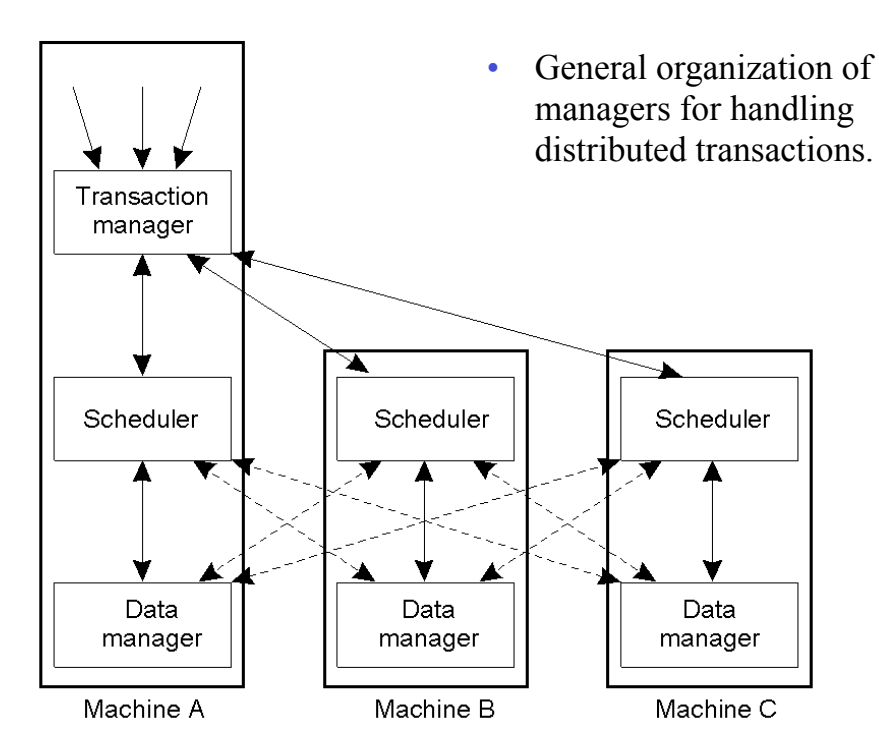

**UMassAmherst** 

CS677: Distributed and Operating Systems

Lecture 16, page 11

# **Serializability**

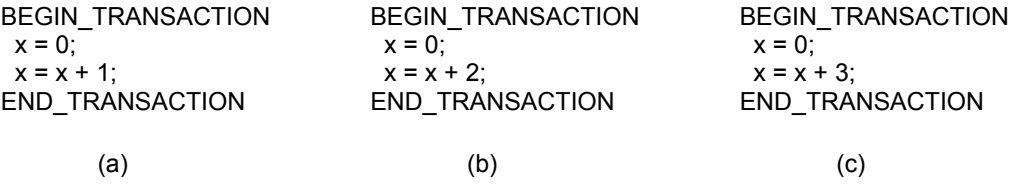

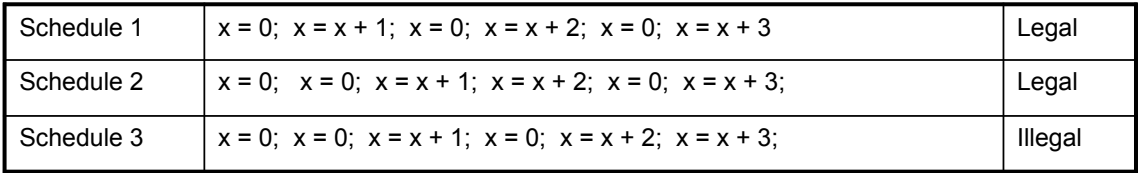

- Key idea: properly schedule conflicting operations
- Conflict possible if at least one operation is write
	- Read-write conflict
	- Write-write conflict

#### **UMassAmherst**

# Optimistic Concurrency Control

- Transaction does what it wants and *validates* changes prior to commit
	- Check if files/objects have been changed by committed transactions since they were opened
	- Insight: conflicts are rare, so works well most of the time
- Works well with private workspaces
- Advantage:
	- Deadlock free
	- Maximum parallelism
- Disadvantage:
	- Rerun transaction if aborts
	- Probability of conflict rises substantially at high loads
- Not used widely

**UMassAmherst** 

CS677: Distributed and Operating Systems

Lecture 16, page 13

# Two-phase Locking

- Widely used concurrency control technique
- Scheduler acquires all necessary locks in growing phase, releases locks in shrinking phase
	- Check if operation on *data item x* conflicts with existing locks
		- If so, delay transaction. If not, grant a lock on *x*
	- Never release a lock until data manager finishes operation on *x*
	- One a lock is released, no further locks can be granted
- Problem: deadlock possible
	- Example: acquiring two locks in different order
- Distributed 2PL versus centralized 2PL

#### Two-Phase Locking

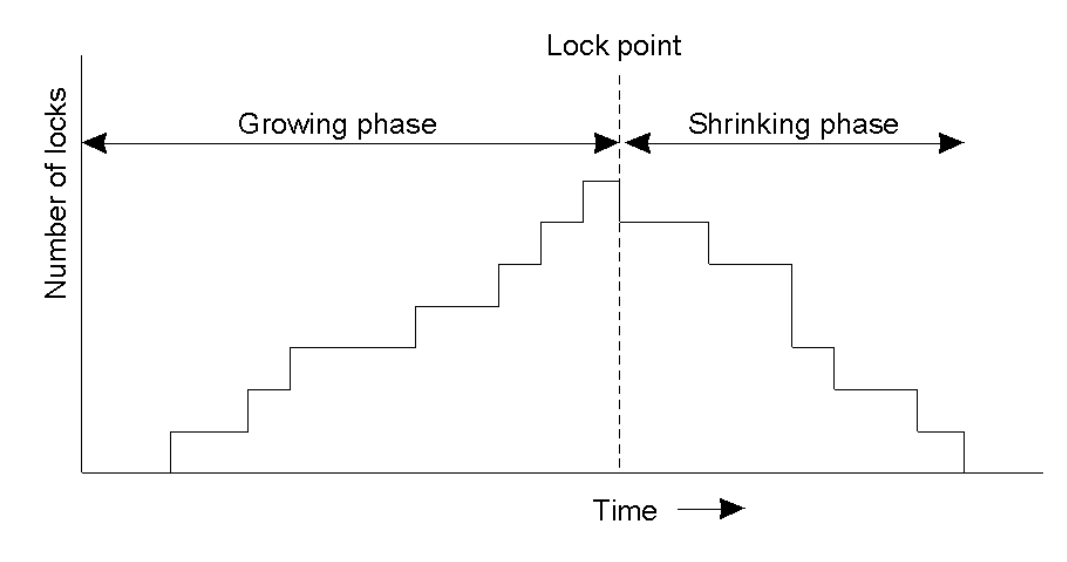

• Two-phase locking.

UMassAmherst

CS677: Distributed and Operating Systems

Lecture 16, page 15

# Strict Two-Phase Locking

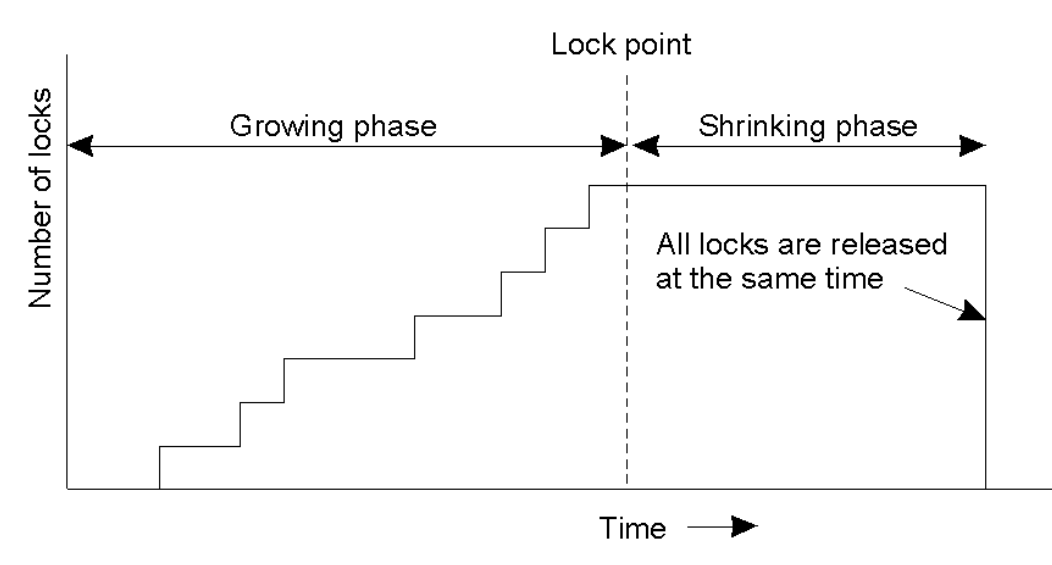

• Strict two-phase locking.

#### Timestamp-based Concurrency Control

- Each transaction Ti is given timestamp ts(Ti)
- If Ti wants to do an operation that conflicts with T  $-$  Abort Ti if  $ts(T_i) \leq ts(T_i)$
- When a transaction aborts, it must restart with a new (larger) time stamp
- Two values for each data item *x*
	- $-Max-rts(x)$ : max time stamp of a transaction that read x
	- *Max-wts(x):* max time stamp of a transaction that wrote *x*

**UMassAmherst** 

CS677: Distributed and Operating Systems

Lecture 16, page 17

#### Reads and Writes using Timestamps

- $Read<sub>i</sub>(x)$ 
	- $\sum_{i=1}^{n}$  If  $ts(T_i) \leq max-wts(x)$  then Abort  $T_i$
	- Else
		- Perform  $R_i(x)$
		- $Max-rts(x) = max(max-rts(x), ts(T<sub>i</sub>))$
- *Write<sub>i</sub>*( $x$ )
	- $\sim$  If *ts(T<sub>i</sub>*) $\le$ *max-rts(x)* or *ts(T<sub>i</sub>*) $\le$ *max-wts(x)* then Abort *T<sub>i</sub>*
	- Else
		- Perform  $W_i(x)$
		- $Max-wts(x) = ts(T_i)$

**UMassAmherst** 

#### Pessimistic Timestamp Ordering

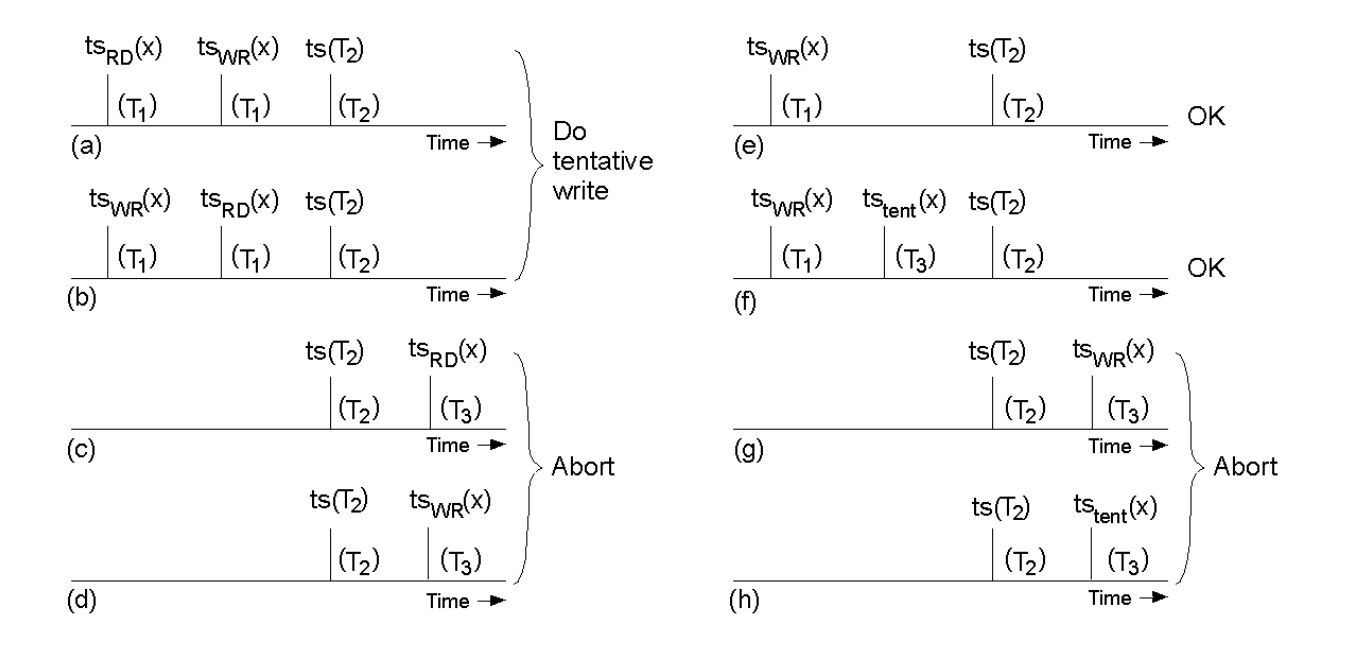

UMassAmherst

CS677: Distributed and Operating Systems

Lecture 16, page 19